## СОГЛАСОВАНО

## **УТВЕРЖДАЮ**

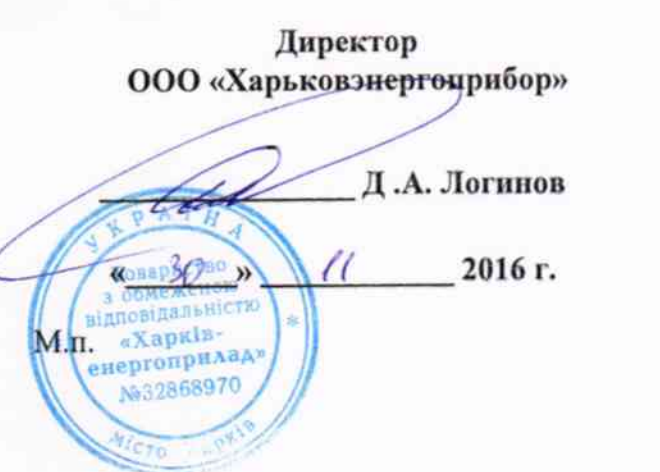

Технический директор ООО «ИЦРМ»

М. С. Казаков **HEHTRY** 11 2016 г. в области метрологии

# Установки для измерения тангенса угла диэлектрических потерь жидких диэлектриков автоматизированные ТАНГЕНС-ЗМ

Методика поверки

MII X 06.1840-2016

г. Видное 2016

# Содержание

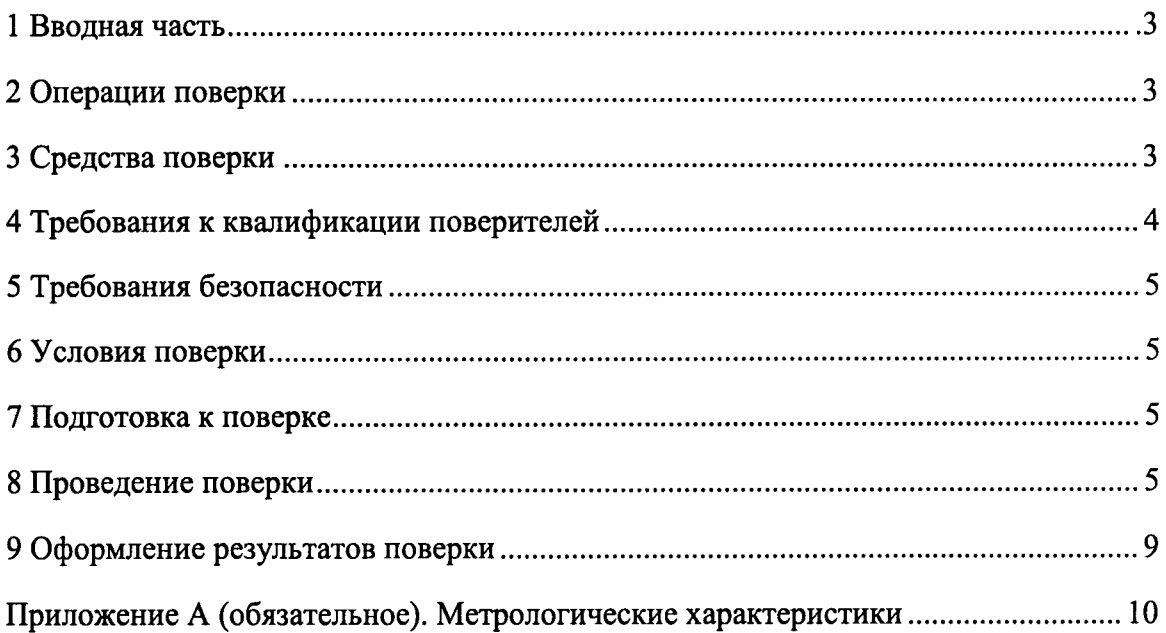

#### 1 ВВОДНАЯ ЧАСТЬ

1.1 Настоящая методика поверки распространяется на установки для измерения тангенса угла диэлектрических потерь жидких диэлектриков автоматизированные ТАНГЕНС-3М (далее по тексту - установки) и устанавливает методику их первичной и периодической поверок.

1.2 На первичную поверку следует предъявлять установку, принятую отделом технического контроля организации-изготовителя или уполномоченным на то представителем организации, до ввода в эксплуатацию и после ремонта.

1.3 На периодическую поверку следует предъявлять установку в процессе эксплуатации и хранения, которая была подвергнута регламентным работам необходимого вида, и в эксплуатационных документах на которую есть отметка о выполнении указанных работ.

1.4 Периодичность поверки в процессе эксплуатации и хранении устанавливается потребителем с учетом условий и интенсивности эксплуатации установки, но не реже одного раза в год.

#### 2 ОПЕРАЦИИ ПОВЕРКИ

2.1 При проведении поверки выполняют операции, указанные в таблице 1.

Таблица 1

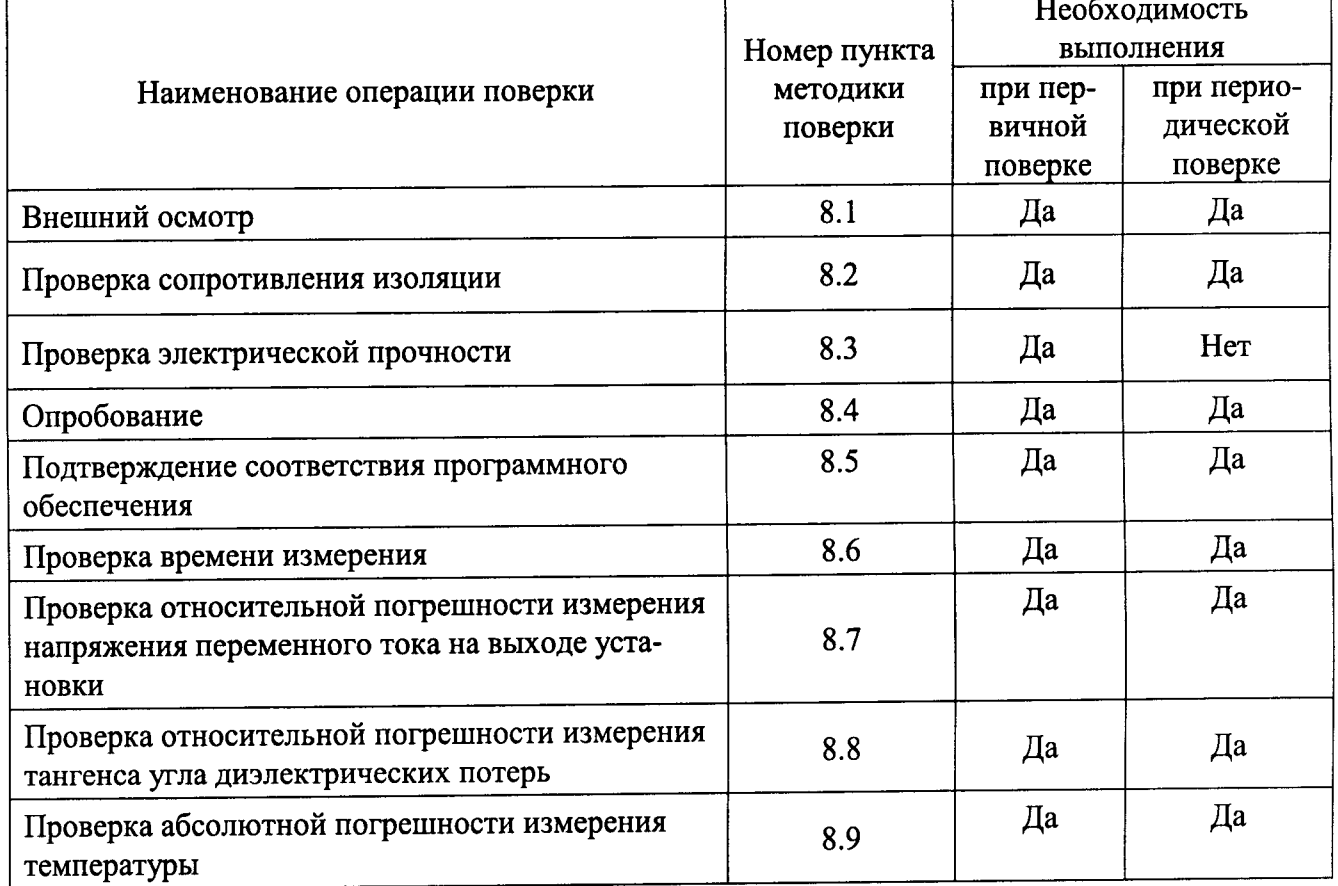

2.2 Последовательность проведения операций поверки обязательна.

2.3 При получении отрицательного результата в процессе выполнения любой из операций поверки установку бракуют и поверку прекращают.

# 3 СРЕДСТВА ПОВЕРКИ

3.1 При проведении поверки рекомендуется применять средства поверки, приведённые в таблице 2.

#### Таблица 2

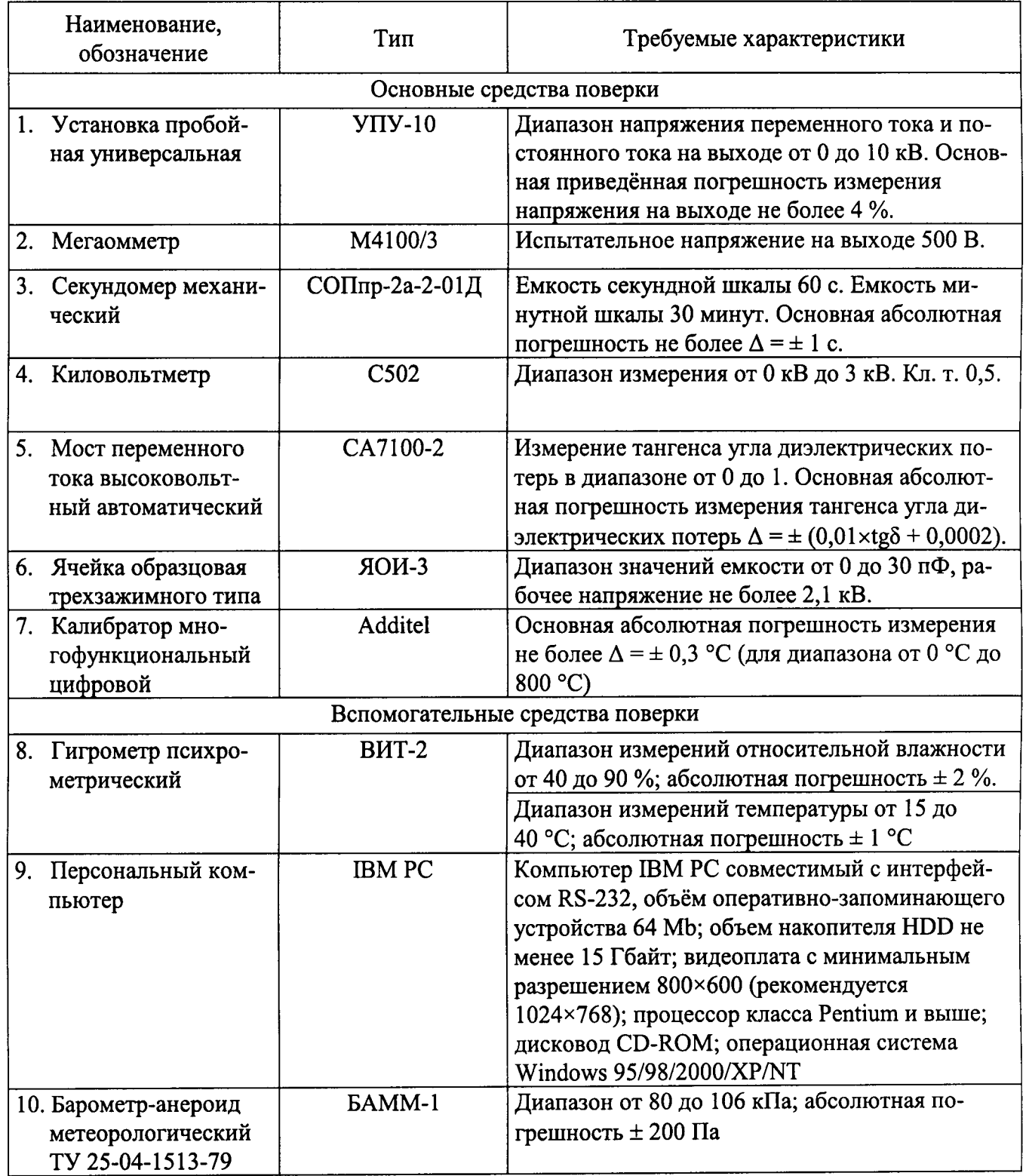

3.2 Допускается применение других средств поверки, обеспечивающих определение характеристик прибора с требуемой точностью.

3.3 Применяемые средства поверки должны быть исправны.

3.4 Средства измерений должны иметь действующие свидетельства о поверке. Испытательное оборудование должно быть аттестовано.

#### 4 ТРЕБОВАНИЯ К КВАЛИФИКАЦИИ ПОВЕРИТЕЛЕЙ

4.1 К проведению поверки допускают лиц, аттестованных в качестве поверителей средств измерений электрических величин.

4.2 Поверитель должен пройти инструктаж по технике безопасности и иметь действующее удостоверение на право работы в электроустановках с напряжением до и свыше 1000 В с квалификационной группой по электробезопасности не ниже Ш.

#### 5 ТРЕБОВАНИЯ БЕЗОПАСНОСТИ

5.1 При проведении поверки должны быть соблюдены требования безопасности, установленные ГОСТ 12.3.019-80, «Правилами техники безопасности, при эксплуатации электроустановок потребителей», «Межотраслевыми правилами по охране труда (правилами безопасности) при эксплуатации электроустановок». Соблюдают также требования безопасности, изложенные в эксплуатационных документах на установку и применяемые средства измерений.

5.2 Средства поверки, которые подлежат заземлению, должны быть надежно заземлены. Подсоединение зажимов защитного заземления к контуру заземления должно производиться ранее других соединений, а отсоединение - после всех отсоединений.

#### 6 УСЛОВИЯ ПОВЕРКИ

6.1 При проведении поверки должны соблюдаться нормальные условия применения:

- температура окружающего воздуха (20±2) °С;
- относительная влажность воздуха от 30 до 70 %;
- атмосферное давление от 80 до 106,7 кПа.

# 7 ПОДГОТОВКА К ПОВЕРКЕ

7.1 Перед проведением поверки необходимо выполнить следующие подготовительные работы:

обеспечению провести технические и организационные мероприятия по действующими положениями безопасности проводимых работ в соответствии с FOCT 12.2.007.0-75;

выдержать установку в условиях окружающей среды, указанных в п.6.1, не менее 2 ч, если она находилась в климатических условиях, отличающихся от указанных в п.6.1;

подготовить к работе средства измерений, используемые при поверке, в соответствии с руководствами по их эксплуатации (все средства измерений должны быть исправны и поверены).

#### 8 ПРОВЕДЕНИЕ ПОВЕРКИ

8.1 Внешний осмотр.

8.1.1 При проведении внешнего осмотра проверить:

- соответствие комплектности перечню, указанному в паспорте;
- соответствие серийного номера, указанному в паспорте;
- маркировку и наличие необходимых надписей на наружных панелях установки;

повреждений (повреждение корпуса, разъемов. отсутствие механических  $\equiv$ клавиатуры, индикаторов).

Результат внешнего осмотра считают положительным, если комплектность и серийный номер соответствуют указанным в паспорте, маркировка и надписи на наружных панелях соответствуют эксплуатационной документации, а также отсутствуют механические повреждения, способные повлиять на работоспособность установки.

8.2 Проверка сопротивления изоляции.

8.2.1 Проверку производить при помощи мегаомметра М4100/3. Выключатель питания установки должен находиться в положении «ВЫКЛ». Измерить сопротивление изоляции между замкнутыми накоротко контактами подключения установки к питающей сети - с одной стороны и корпусом установки - с другой стороны. Измерение производится в течение одной минуты.

Результат проверки считается положительным, если измеренное значение сопротивления изоляции установки составляет не менее 20 МОм.

8.3 Проверка электрической прочности изоляции.

8.3.1 Проверку электрической прочности изоляции цепи сетевого питания производить при помощи установки пробойной универсальной УПУ-10. Испытательное напряжение подать между замкнутыми накоротко контактами подключения устройства к питающей сети и напряжения - переменное. Среднее устройства. Вид испытательного корпусом квадратическое значение - 1,5 кВ.

Результат проверки считается положительным, если в течение одной минуты не произошло электрического пробоя или поверхностного перекрытия изоляции.

8.4 Опробование.

8.4.1 При опробовании проверить четкость фиксации, наружной и внутренней крышек термостата, работоспособность органов управления согласно требованиям эксплуатационной документации на установку.

8.4.2 Опробование проводить следующим образом:

-открыть верхнюю сдвижную крышку установки;

-включить питание установки (на индикаторе установки должна отображаться информация, таким образом, как это показано на рисунке 1 в соответствии с эксплуатационной документацией установки).

> **ПРОВЕРЬТЕ** ПОДКЛЮЧЕНИЕ ЯЧЕЙКИ  $U = 0 B$

Рисунок 1 - Отображаемая информация на индикаторе установки при активной блокировке

произвести контроль в соответствии с 8.4.2 еще 4 раза.

Результат проверки считается положительным, если не наблюдается сбоев в работе блокировки (выполняется требование 8.4.2) в соответствии с эксплуатационной документацией установки.

8.5 Подтверждение соответствия программного обеспечения.

Встроенное программное обеспечение (далее по тексту - ПО) установок может быть проверено, установлено или переустановлено только на заводе-изготовителе с использованием специальных средств программно-технических устройств, поэтому при поверке встроенное программное обеспечение не проверяется. Проверка внешнего программного обеспечения, используя алгоритм вычисления цифрового идентификатора md5 производится, в следующей последовательности:

1) проверить наименование ПО, идентификационное наименование и версию программного обеспечения;

2) запустить программу md5\_filechecker;

3) с помощью команды «Обзор» выбрать по наименованию имя проверяемого файла;

4) с помощью команды «Рассчитать» получить контрольную сумму проверяемого файла.

5) затем с помощью команды «Проверить» ввести контрольную сумму исполняемого кода, указанную в описании типа на установки для измерения тангенса угла диэлектрических потерь «Тангенс-3М».

Результат проверки считается положительным, если наименование ПО, идентификационное наименование и версия программного обеспечения, а также введенная контрольная сумма и «рассчитанная» совпадают с указанными в паспорте на установку.

8.6 Проверка времени измерения.

8.6.1 Подготовить установку к работе в соответствии с требованиями инструкции по эксплуатации. Поместить в установку одну из ячеек, входящих в комплект установки, с предварительно залитым в нее жидким диэлектриком. Температура жидкого диэлектрика должна находиться в пределах от 15 до 25 °С.

8.6.2 Произвести измерения по программе «Пуск 1». Нажать кнопку «ПУСК 1» дважды и одновременно начать отсчет времени по секундомеру механическому СОПпр-2а-2-01Д (далее в тексте - секундомер). В процессе измерения времени секундомером следить за его показаниями, чтобы зафиксировать количество полных оборотов минутной стрелки (для последующего определения времени измерения). Остановить отсчет времени секундомера после окончания измерения установкой (на табло появится надпись «ИЗМЕРЕНИЕ ОКОНЧЕНО», сопровождаемая звуковым сигналом).

8.6.3 Произвести измерения по программе «Пуск 2» аналогично тому, как они проводились по программе «Пуск 1». Зафиксировать время измерения.

Результат проверки считается положительным, если время измерения не превысило 35 минут при измерении по программе «Пуск 1» и не превысило 85 минут по программе «Пуск  $2<sub>2</sub>$ .

8.7 Проверка относительной погрешности измерения напряжения переменного тока на выходе установки.

8.7.1 Для проверки относительной погрешности измерения напряжения переменного тока на выходе установки в качестве рабочего эталона используется киловольтметр С502 (далее по тексту - киловольтметр). Определение проводится следующим образом:

-Подключить вход киловольтметра к потенциальным выходам установки, которые расположены под верхней сдвижной крышкой. Для измерения использовать проводники с изоляцией, такие чтобы была возможность задвинуть верхнюю крышку установки таким образом, чтобы оставшийся зазор не допускал срабатывания устройства блокировки (зазор, при котором не срабатывает устройство блокировки, составляет не более 5 мм).

-Запустить процесс измерения установкой, в соответствии с инструкцией по эксплуатации. Зафиксировать показания киловольтметра.

-Определить относительную погрешность измерения, по формуле  $(1)$ .

$$
\delta U = \frac{U_{\gamma cm} - U_{\kappa}}{U_{\kappa}} \times 100 \,\%,\tag{1}
$$

где  $\delta U$  - относительная погрешность измерения напряжения переменного тока установкой, %;

 $U_{\text{ycm}}$  – напряжение переменного тока, измеренное установкой, В;

 $U_{\kappa}$ – напряжение переменного тока, измеренное киловольтметром, В.

Результат считается положительным, если полученное значение измеренного напряжения переменного тока при помощи киловольтметра лежит в пределах от 1940 до 2060 В, и полученное значение относительной погрешности измерения напряжения установкой не превышает  $\pm 2.5$  %.

8.8 Проверка абсолютной погрешности измерения тангенса угла диэлектрических потерь.

8.8.1 Операции по настоящему пункту производятся с применением ячейки образцовой трехзажимного типа ЯОИ-3, которая предоставляется заказчиком работ по поверке установки. Проверку абсолютной погрешности измерения тангенса угла диэлектрических потерь проводить следующим образом:

проверить исправность ячейки образцовой трехзажимного типа ЯОИ-3 (далее по тексту - ячейка), для этого подключить ячейку к мосту переменного тока высоковольтного автоматизированного СА7100-2 (далее по тексту - мост) в соответствии с руководством по эксплуатации моста. Произвести измерения емкости, определяемые положениями тумблеров S1-S4 (Таблица 3). При этом отклонение значений емкостей от номиналов не должно превышать 5 Yо,

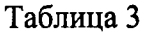

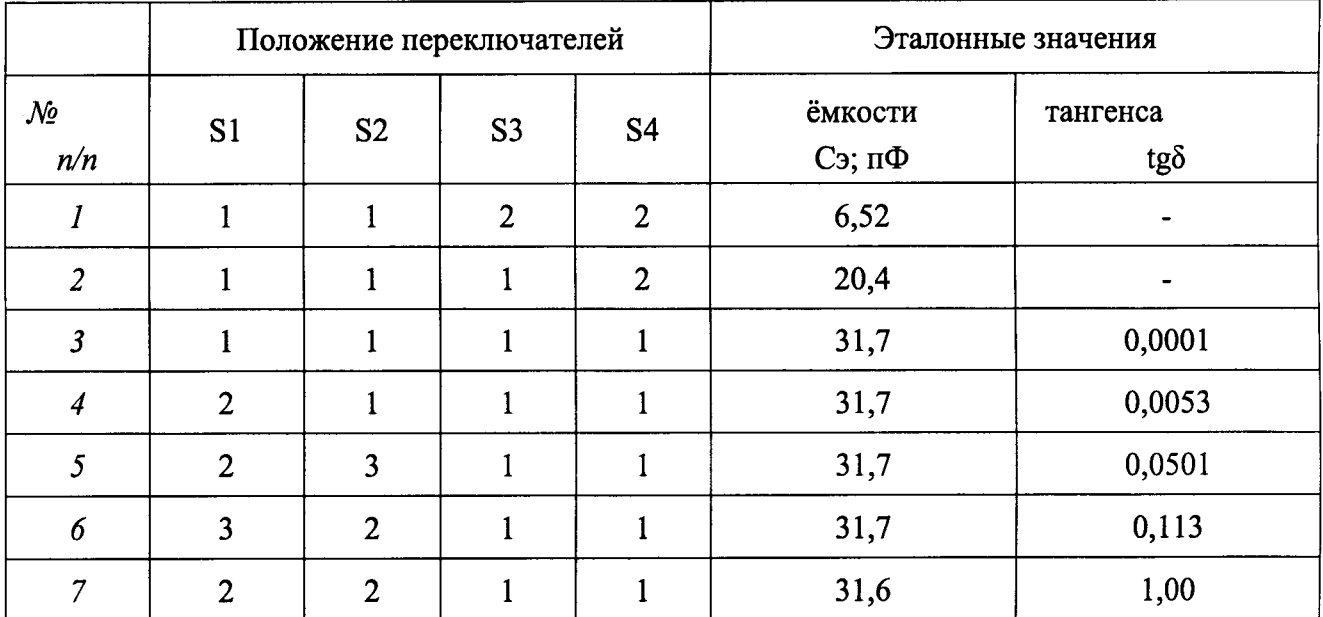

- произвести измерения имитируемых ячейкой ЯОИ-3 значений тангенса угла диэлектрических потерь при помощи моста CA7l00-2. Измерения производятся при всех значениях тангенса угла диэлектрических потерь, имитируемых ячейкой (положения перекJIючателей в соответствии с табличей 3). Полуtенные значения зафиксировать.

 $-$  установить ячейку ЯОИ-3 в поверяемую установку.

- сдвинуть верхнюю панель установки вправо, снимая круглую крышку термостата установить ячейку в термостат установки и подсоединить в соответствии с руководством по эксплуатации установки. Крышку термостата не устанавливать.

- установить переключатели ячейки в положение согласно таблице 4.<br>- сдвинуть верхнюю панель влево до упора. При кажде

влево до упора. При каждом положении переключателей (таблица 4) произвести измерения нажатием кнопки "С0, tg0".

- полученные значения тангенса угла диэлектрических потерь зафиксировать.

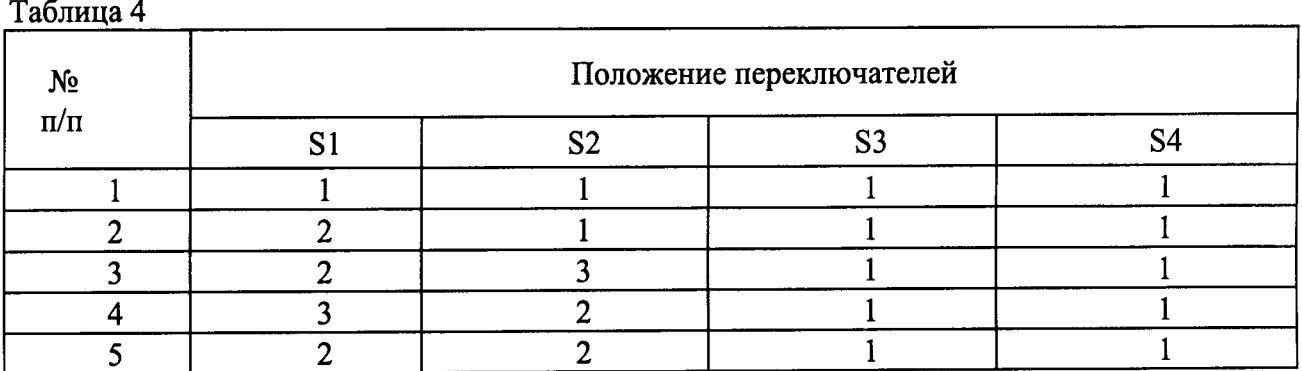

– рассчитать абсолютную погрешность измерений, приняв за действительны значения тангенса угла диэлектрических потерь и электрической емкости значения, полученные при измерении мостом СА7100-2.

Абсолютную погрешность измерений  $\Delta$  в единицах измеряемой величины рассчитать по формуле:

$$
\Delta = X - X_0,\tag{2}
$$

- где  $X_0$  - показание моста CA7100-2;

-  $X$  – показание установки «Тангенс-3М».

Результат проверки считается положительным, если во всех контролируемых точках абсолютная погрешность не выходит за пределы, указанные в приложении А.

8.9 Проверка абсолютной погрешности измерения температуры.

8.9.1 Установить измерительную ячейку ЯПИ-3 (входит в комплект установки) с жидким диэлектриком в установку в соответствии с инструкцией по эксплуатации. Поместить в измерительную ячейку термопару типа ХА, подключенную к калибратору многофункциональному цифровому Additel. Вывести наружу измерительный кабель, которым подключена термопара, и задвинуть верхнюю крышку термостата установки, оставив минимальный зазор, необходимый для того, чтобы не произошло срабатывание устройства блокировки. Температура жидкого диэлектрика должна лежать в пределах от 15 °С до 25 °С. Произвести измерение температуры жидкого диэлектрика при помощи установки (по программе «Пуск 1») и при помощи термопары в точках 70 и 90 °С. В каждой контролируемой точке рассчитать абсолютную погрешность измерения.

Результат проверки считается положительным, если абсолютная погрешность измерения не превышает  $\Delta = \pm 1$  °C

#### 9 ОФОРМЛЕНИЕ РЕЗУЛЬТАТОВ ПОВЕРКИ

9.1 Результаты поверки установок оформить в соответствии с Приказом Министерство промышленности и торговли РФ от 2 июля 2015 г. № 1815 «Об утверждении Порядка проведения поверки средств измерений, требования к знаку поверки и содержанию свидетельства о поверке».

9.2 При положительном результате поверки установки удостоверяются знаком поверки и записью в паспорте, заверяемой подписью поверителя или выдается «Свидетельство о поверке».

9.3 При отрицательном результате поверки установки не допускаются к дальнейшему применению, знак поверки гасится, «Свидетельство о поверке» аннулируется, выписывается «Извещение о непригодности» или делается соответствующая запись в паспорте на установки.

# ПРИЛОЖЕНИЕ А (обязательное)

# Метрологические характеристики

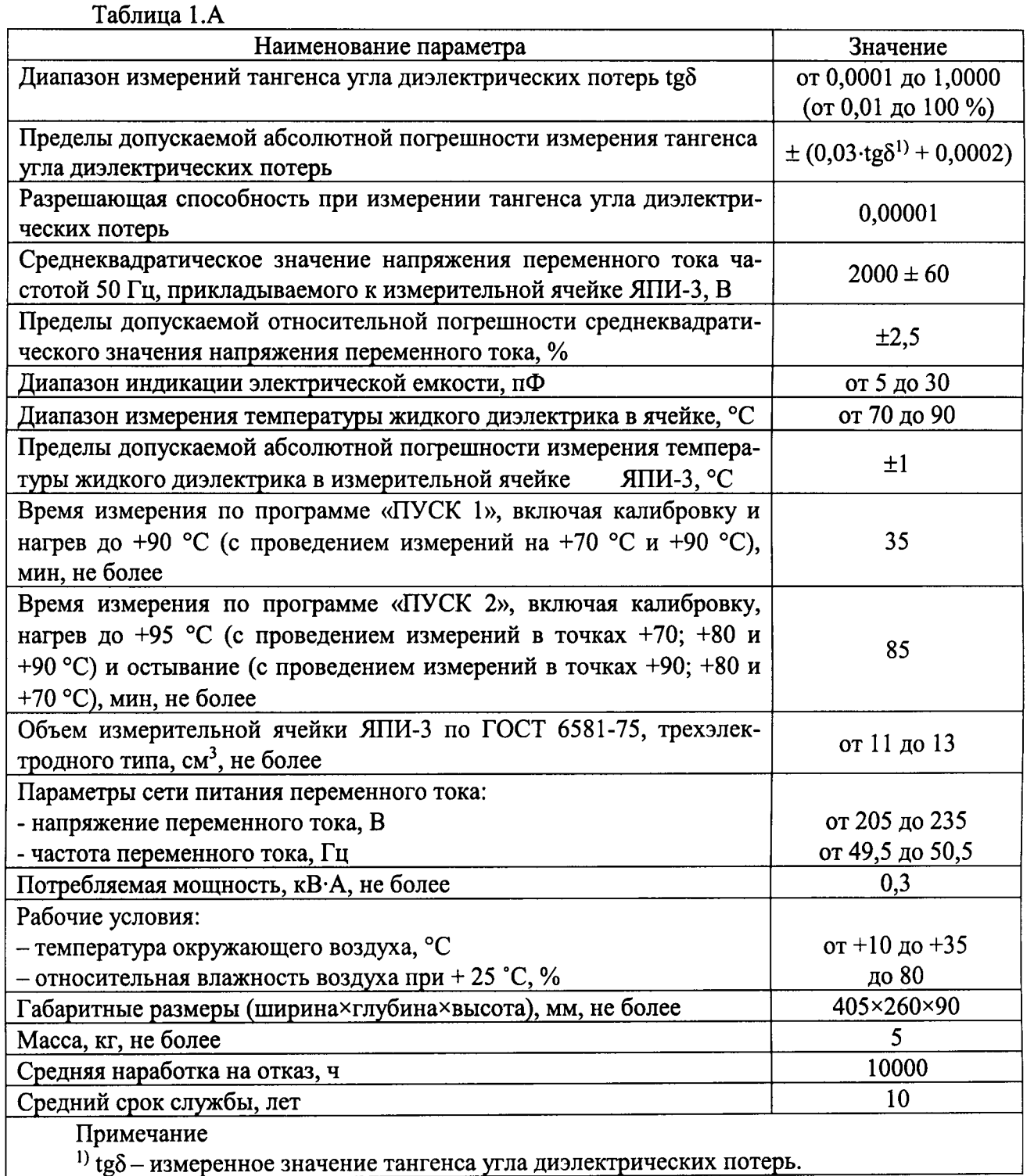

<sup>1)</sup> tg $\delta$  – измеренное значение тангенса угла диэлектрических потерь.